*DROID 4: Three-dimensional specimens in boxes/drawers* 

**Original members: Talia Karim, Jessica Utrup, Roger Burkhalter, Ann Molineux, Una Farrell, Susan Butts, Gil Nelson**

- **● Talia Karim (Museum of Natural History, U. Colorado)**
- **● Jessica Utrup (Peabody Museum, Yale)**
- **● Roger Burkhalter (U. Oklahoma)**
- **● Ann Molineux (U. Texas)**
- **● Una Farrell (U. Kansas)**
- **● Susan Butts (Peabody Museum, Yale)**
- **● Gil Nelson (iDigBio)**

**Overall preamble highlighting the need to ensure that all nonspecimen objects and ancillary materials are linked to specimens. Including consistent naming conventions for files of various kinds to facilitate linking.**

**How To Documents:**

- **● Image station set up make equipment list into wiki on iDigBio website and link to reference from workflow**
- **● Image processing putting in scale bar, grey scale, macros for batch editing, watermarking, etc**
- **● Blackening/whitening document describe how to put together a Foofer. There is a very old Journal of Paleontology Article that outlines this, but might be useful to outline how to contact your Chemistry supply store to put together the necessary components, also mention need for fume hood, and low humidity environment, and also maybe why we should NOT use magnesium anymore (doesn't really come off)**
- **● Specimen Handling-**

**Workflows we need to make based on this discussion:**

- **1. Module 0 Predigitization curation workflow (do simultaneously or last)**
- **2. Module 1 Imaging objects (only deals with imaging, naming files using voice recog. software, etc)**
	- **a. Cards/ledgers/field notes, etc.**
	- **b. Label imaging**
- **c. 3D preserved specimens, including multiple views, where appropriate (standard views; might recommend resources);**
- **d. 2D specimens flattened compression fossils, hard to image flattened specimens**
- **e. Specimens preserved in Amber/Copal**
- **f. Imaging thin sections**
- **g. CT scanning**
- **h. SEM Imaging**
- **i. Molding and casting and imaging of both**
- **j. Whole drawer imaging will make a note that points people to the documents produced by Pinned Things Group and Whole Drawer Imaging Group**
- **3. Module 2 Data entry Keystroking**
	- **a. labels**
	- **b. images**
	- **c. ledgers**
- **4. Module 3 Data augmentation/enrichment/correction etc. of existing records**
- **5. Module 4 File storage/archiving (not sure this is needed as a separate module; applies mostly to imaging and can be accommodated in image processing, M1e)**

### **Module 0: Pre-digitization curation**

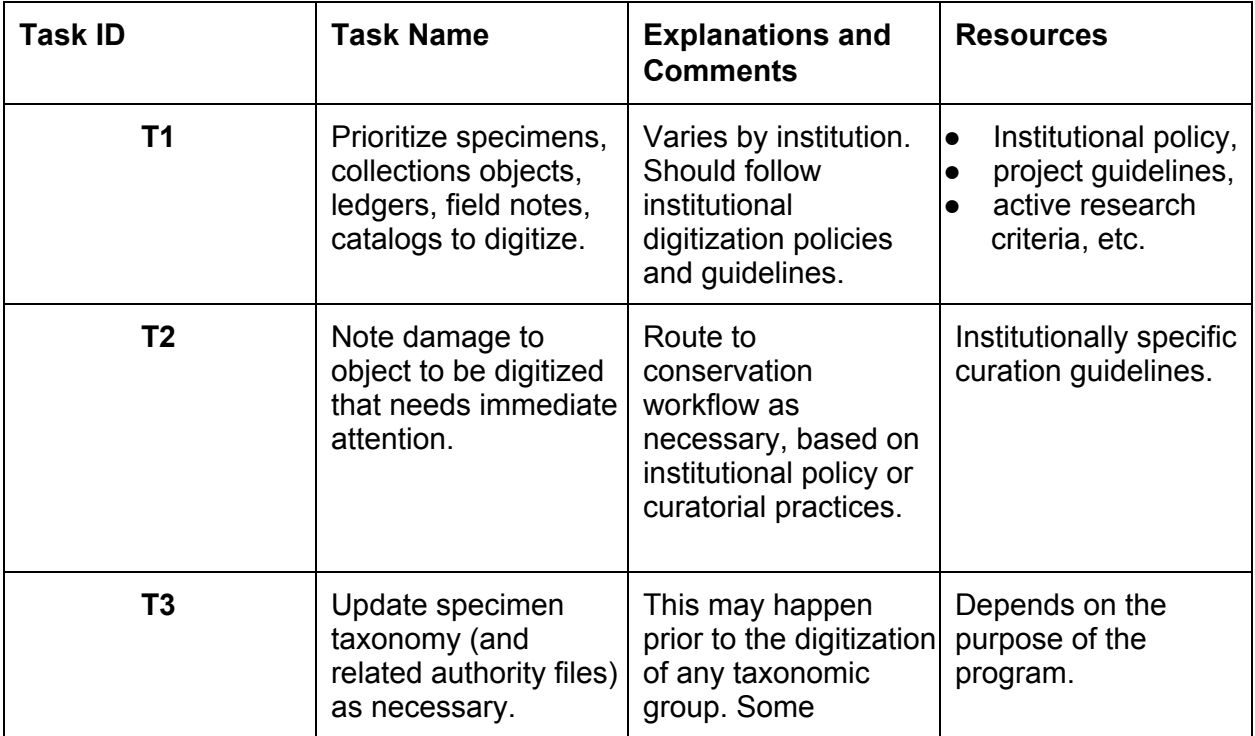

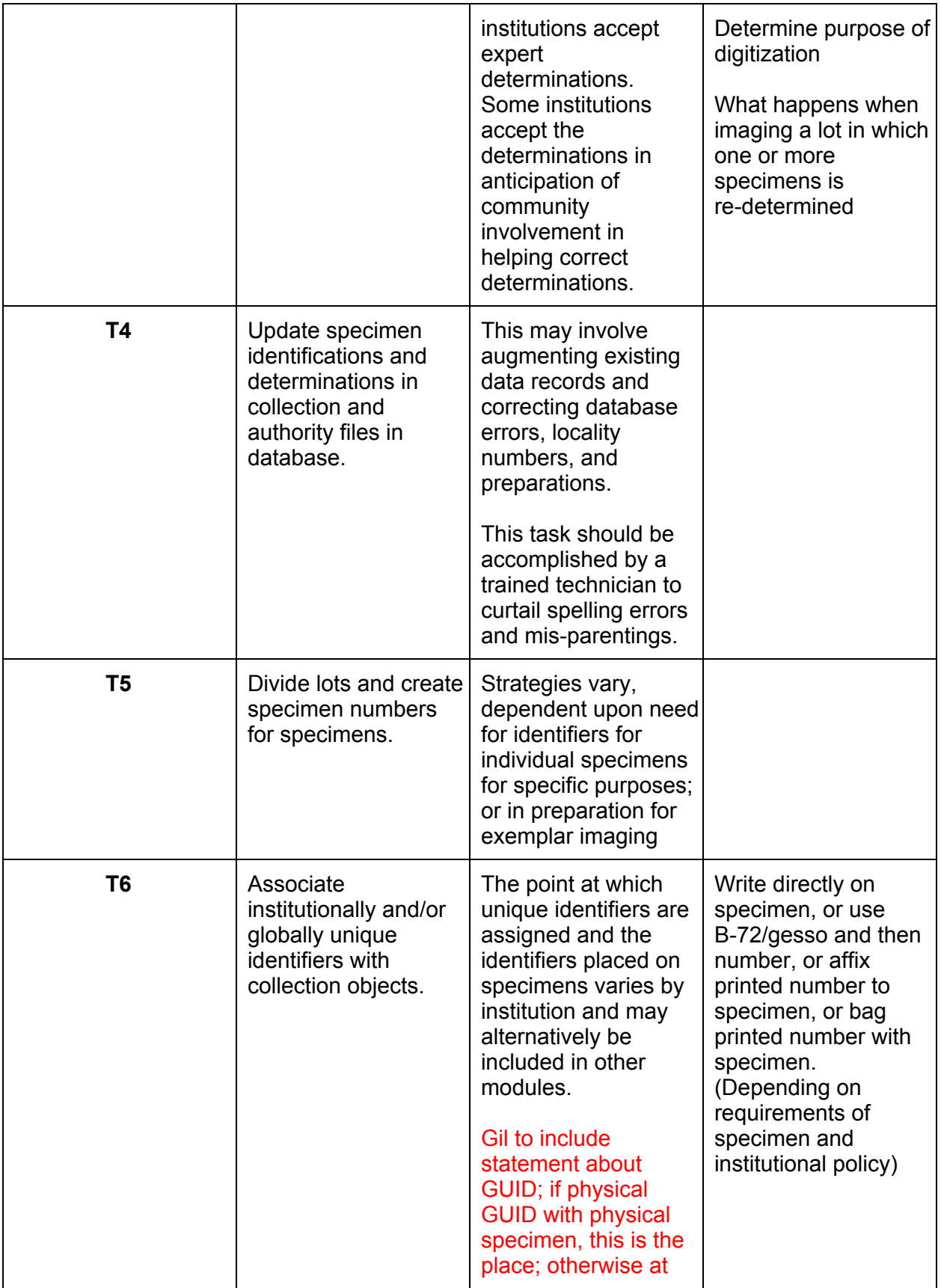

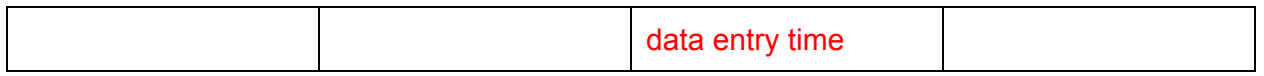

# **Module 1: Imaging objects**

### **Module 1A: Ledger/card catalog/field note imaging (materials not stored with specimens)**

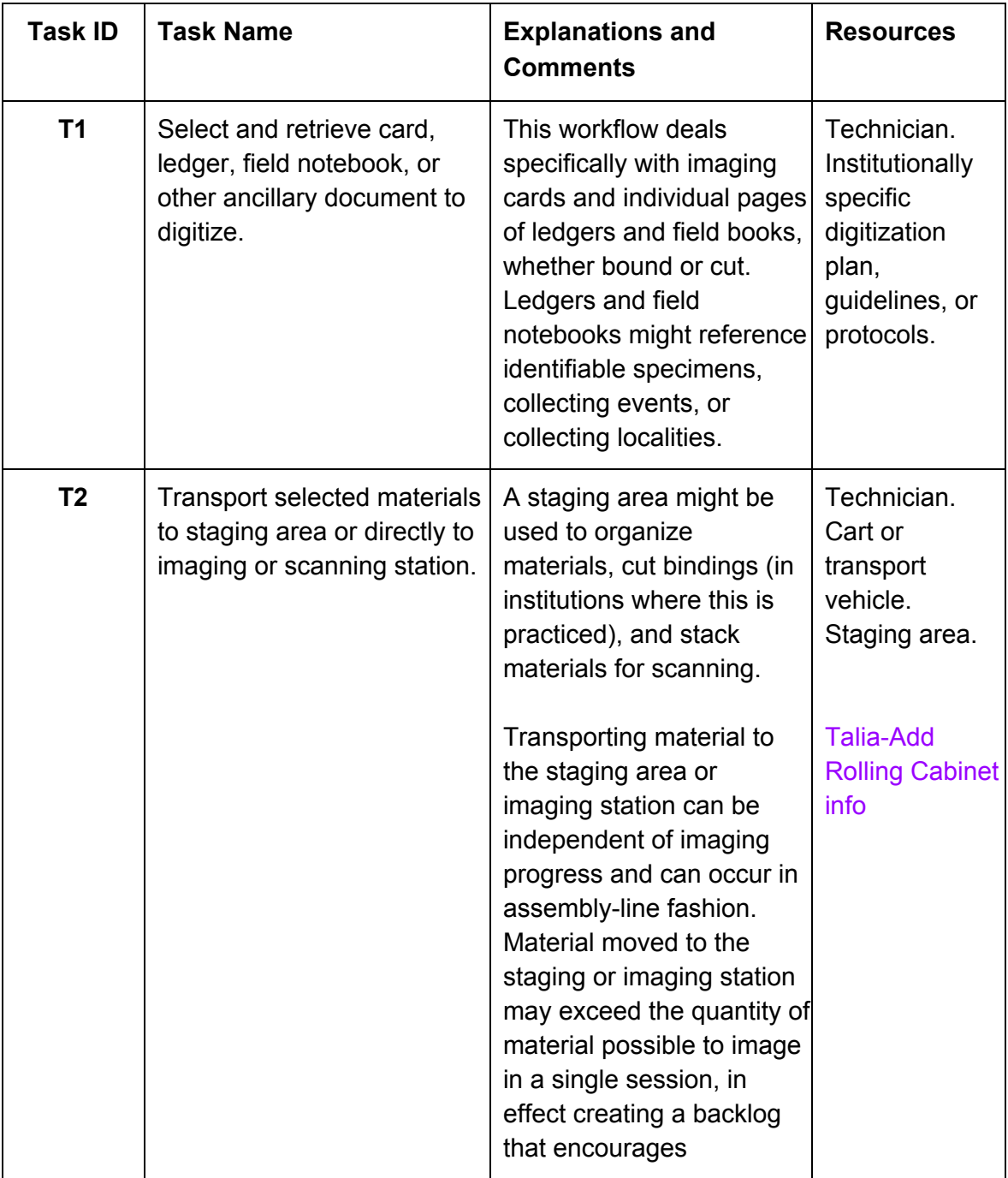

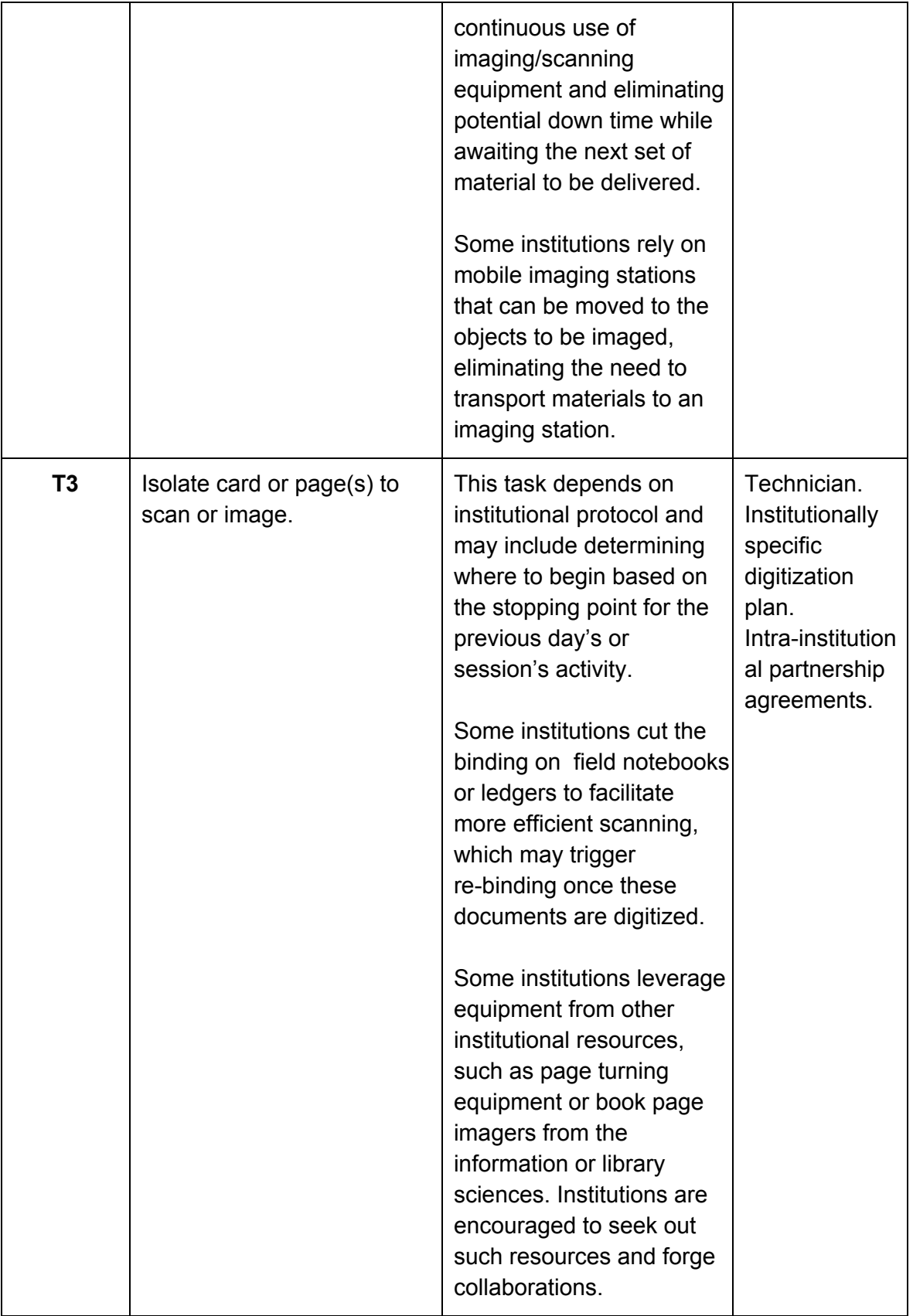

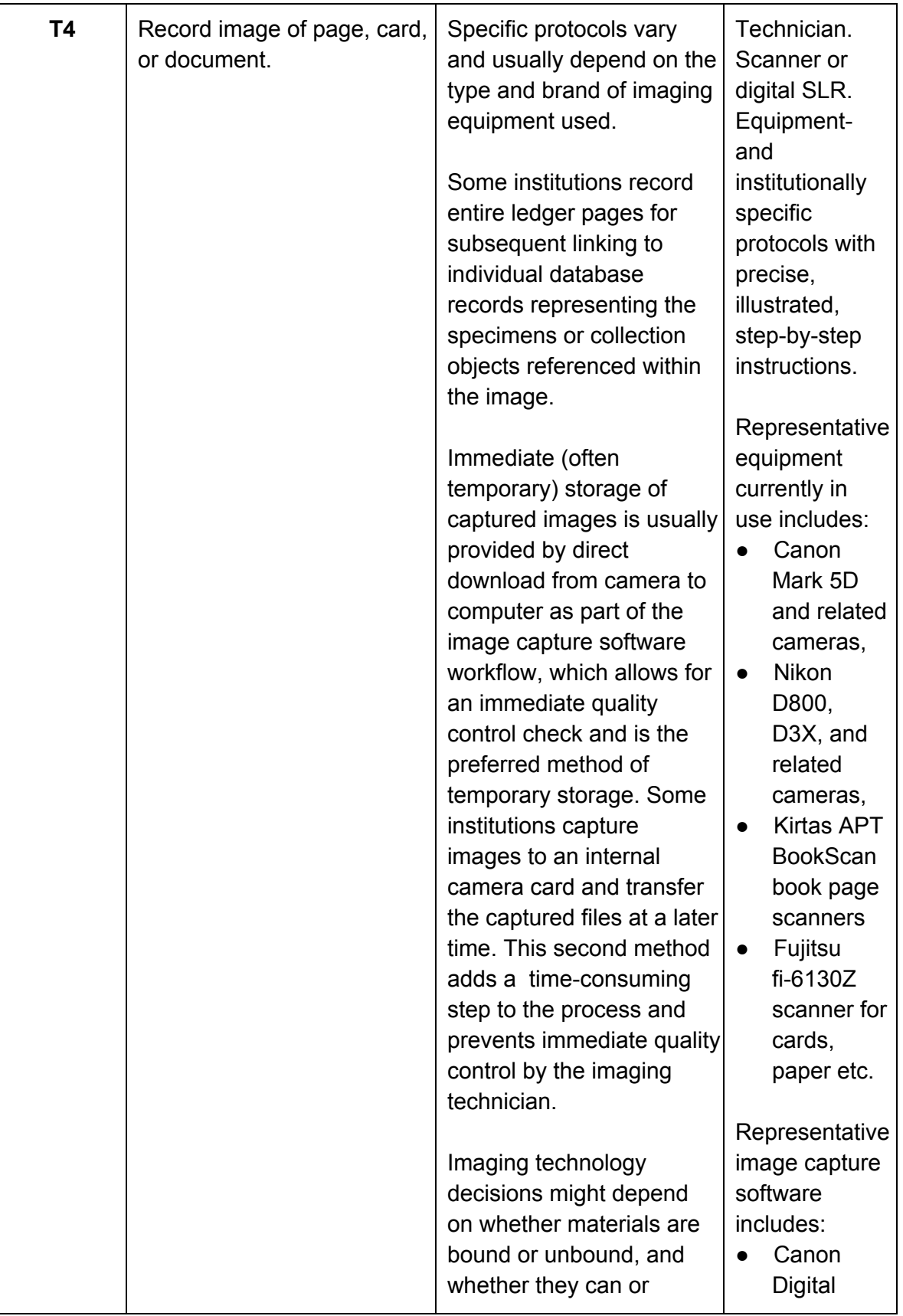

![](_page_6_Picture_284.jpeg)

![](_page_7_Picture_373.jpeg)

![](_page_8_Picture_340.jpeg)

![](_page_9_Picture_323.jpeg)

![](_page_10_Picture_354.jpeg)

### **Module 1B: Image labels associated with specimens**

![](_page_10_Picture_355.jpeg)

![](_page_11_Picture_359.jpeg)

![](_page_12_Picture_311.jpeg)

![](_page_13_Picture_657.jpeg)

![](_page_14_Picture_269.jpeg)

![](_page_15_Picture_365.jpeg)

## **Module 1C: Imaging Three Dimensionally Preserved Specimens**

![](_page_15_Picture_366.jpeg)

![](_page_16_Picture_319.jpeg)

![](_page_17_Picture_245.jpeg)

![](_page_18_Picture_353.jpeg)

![](_page_19_Picture_292.jpeg)

![](_page_20_Picture_232.jpeg)

![](_page_21_Picture_267.jpeg)

![](_page_22_Picture_410.jpeg)

![](_page_23_Picture_388.jpeg)

![](_page_24_Picture_345.jpeg)

## **Module 1D: Imaging Two Dimensionally Preserved Specimens**

![](_page_24_Picture_346.jpeg)

![](_page_25_Picture_209.jpeg)

![](_page_26_Picture_313.jpeg)

![](_page_27_Picture_327.jpeg)

![](_page_28_Picture_212.jpeg)

![](_page_29_Picture_241.jpeg)

![](_page_30_Picture_437.jpeg)

![](_page_31_Picture_367.jpeg)

## **Module 2: Data entry**

### **Module 2: Data Entry from Ledger/Card/Label/Catalog Images**

![](_page_31_Picture_368.jpeg)

![](_page_32_Picture_429.jpeg)

![](_page_33_Picture_344.jpeg)

![](_page_34_Picture_376.jpeg)

## **Proactive Digitization**

![](_page_34_Picture_377.jpeg)

![](_page_35_Picture_378.jpeg)

Need to make these a Mod 1? The current 2A could precede the remainder of the imaging modules

### **Module 2A: Phototank Immersion Imaging: Equipment Setup\***

![](_page_35_Picture_379.jpeg)

![](_page_36_Picture_297.jpeg)

![](_page_37_Picture_332.jpeg)

![](_page_38_Picture_439.jpeg)

![](_page_39_Picture_388.jpeg)

\*2009 — **Sabaj [Pérez,](http://www.google.com/url?q=http%3A%2F%2Fsilurus.acnatsci.org%2FACSI%2Fparticipants%2Fprofiles%2FSabaj%2Fpdfs%2FSabajPerez_2009.pdf&sa=D&sntz=1&usg=AFQjCNEZ18w5fXm9GE_xJuPOUB9Is238vw) M. H.** Photographic atlas of fishes of the Guiana Shield. p. 53–93 *In*: Vari, R. P., C. J. Ferraris, Jr., A. Radosavljevic, and V. A. Funk, eds. Checklist of the freshwater fishes of the Guiana Shield. Bulletin of the Biological Society of Washington, no. 17.

### **Module 2B: Phototank Immersion Imaging: Specimen Preparation\***

![](_page_39_Picture_389.jpeg)

![](_page_39_Picture_390.jpeg)

![](_page_40_Picture_251.jpeg)

![](_page_41_Picture_262.jpeg)

![](_page_42_Picture_374.jpeg)

![](_page_43_Picture_311.jpeg)

![](_page_44_Picture_296.jpeg)

![](_page_45_Picture_331.jpeg)

\*2009 — **Sabaj [Pérez,](http://www.google.com/url?q=http%3A%2F%2Fsilurus.acnatsci.org%2FACSI%2Fparticipants%2Fprofiles%2FSabaj%2Fpdfs%2FSabajPerez_2009.pdf&sa=D&sntz=1&usg=AFQjCNEZ18w5fXm9GE_xJuPOUB9Is238vw) M. H.** Photographic atlas of fishes of the Guiana Shield. p. 53–93 *In*: Vari, R. P., C. J. Ferraris, Jr., A. Radosavljevic, and V. A. Funk, eds. Checklist of the freshwater fishes of the Guiana Shield. Bulletin of the Biological Society of Washington, no. 17.

#### **Module 2C: Phototank Immersion Imaging: Image Capture\***

![](_page_45_Picture_332.jpeg)

![](_page_46_Picture_177.jpeg)

![](_page_47_Picture_177.jpeg)

![](_page_48_Picture_258.jpeg)

![](_page_49_Picture_142.jpeg)

![](_page_50_Picture_153.jpeg)

![](_page_51_Picture_179.jpeg)

![](_page_52_Picture_137.jpeg)

![](_page_53_Picture_190.jpeg)

![](_page_54_Picture_227.jpeg)

![](_page_55_Picture_156.jpeg)

![](_page_56_Picture_213.jpeg)

\*2009 — **Sabaj [Pérez,](http://www.google.com/url?q=http%3A%2F%2Fsilurus.acnatsci.org%2FACSI%2Fparticipants%2Fprofiles%2FSabaj%2Fpdfs%2FSabajPerez_2009.pdf&sa=D&sntz=1&usg=AFQjCNEZ18w5fXm9GE_xJuPOUB9Is238vw) M. H.** Photographic atlas of fishes of the Guiana Shield. p. 53–93 *In*: Vari, R. P., C. J. Ferraris, Jr., A. Radosavljevic, and V. A. Funk, eds. Checklist of the freshwater fishes of the Guiana Shield. Bulletin of the Biological Society of Washington, no. 17.

![](_page_57_Picture_312.jpeg)

![](_page_57_Picture_313.jpeg)

![](_page_58_Picture_352.jpeg)

![](_page_59_Picture_331.jpeg)

![](_page_60_Picture_379.jpeg)

\*2009 — **Sabaj [Pérez,](http://www.google.com/url?q=http%3A%2F%2Fsilurus.acnatsci.org%2FACSI%2Fparticipants%2Fprofiles%2FSabaj%2Fpdfs%2FSabajPerez_2009.pdf&sa=D&sntz=1&usg=AFQjCNEZ18w5fXm9GE_xJuPOUB9Is238vw) M. H.** Photographic atlas of fishes of the Guiana Shield. p. 53–93 *In*: Vari, R. P., C. J. Ferraris, Jr., A. Radosavljevic, and V. A. Funk, eds. Checklist of the freshwater fishes of the Guiana Shield. Bulletin of the Biological Society of Washington, no. 17.

AMNH labeling procedures and protocols: [http://preparation.paleo.amnh.org/20/labeling](http://www.google.com/url?q=http%3A%2F%2Fpreparation.paleo.amnh.org%2F20%2Flabeling&sa=D&sntz=1&usg=AFQjCNGZAFLAV1SDYHZPWQKhT0FWi2EuAA) and [http://collections.paleo.amnh.org/assets/AMNH\\_Specimen\\_Labeling\\_Procedures.pdf](http://www.google.com/url?q=http%3A%2F%2Fcollections.paleo.amnh.org%2Fassets%2FAMNH_Specimen_Labeling_Procedures.pdf&sa=D&sntz=1&usg=AFQjCNGEalXRJNUt7LTdx39lts-7xdfwfQ)

[AB1]Once we have had time to evaluate the ePhoto Box plus this may also become a useful tool [\(http://www.eboxbio.com\)](http://www.google.com/url?q=http%3A%2F%2Fwww.eboxbio.com%2F&sa=D&sntz=1&usg=AFQjCNE0TbCI7y2vHduIelbiY733xxU7EA) as used by the herbarium community